# Package 'burnr'

August 22, 2019

<span id="page-0-0"></span>Title Forest Fire History Analysis

Version 0.5.0

Description Tools to read, write, parse, and analyze forest fire history data (e.g. FHX). Described in Malevich et al. (2018) <doi:10.1016/j.dendro.2018.02.005>.

URL <https://github.com/ltrr-arizona-edu/burnr/>

BugReports <https://github.com/ltrr-arizona-edu/burnr/issues>

Depends  $R$  ( $>= 3.2$ )

License GPL  $(>= 3)$ 

Encoding UTF-8

LazyData true

Suggests testthat, knitr, rmarkdown

Imports MASS, stats, ggplot2, reshape2, plyr

RoxygenNote 6.1.1

VignetteBuilder knitr

NeedsCompilation no

Author Steven Malevich [aut, cre] (<https://orcid.org/0000-0002-4752-8190>), Christopher Guiterman [ctb] (<https://orcid.org/0000-0002-9706-9332>), Ellis Margolis [ctb] (<https://orcid.org/0000-0002-0595-9005>)

Maintainer Steven Malevich <sbmalev@gmail.com>

Repository CRAN

Date/Publication 2019-08-21 22:50:02 UTC

# R topics documented:

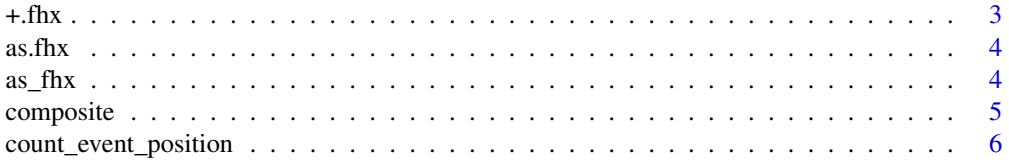

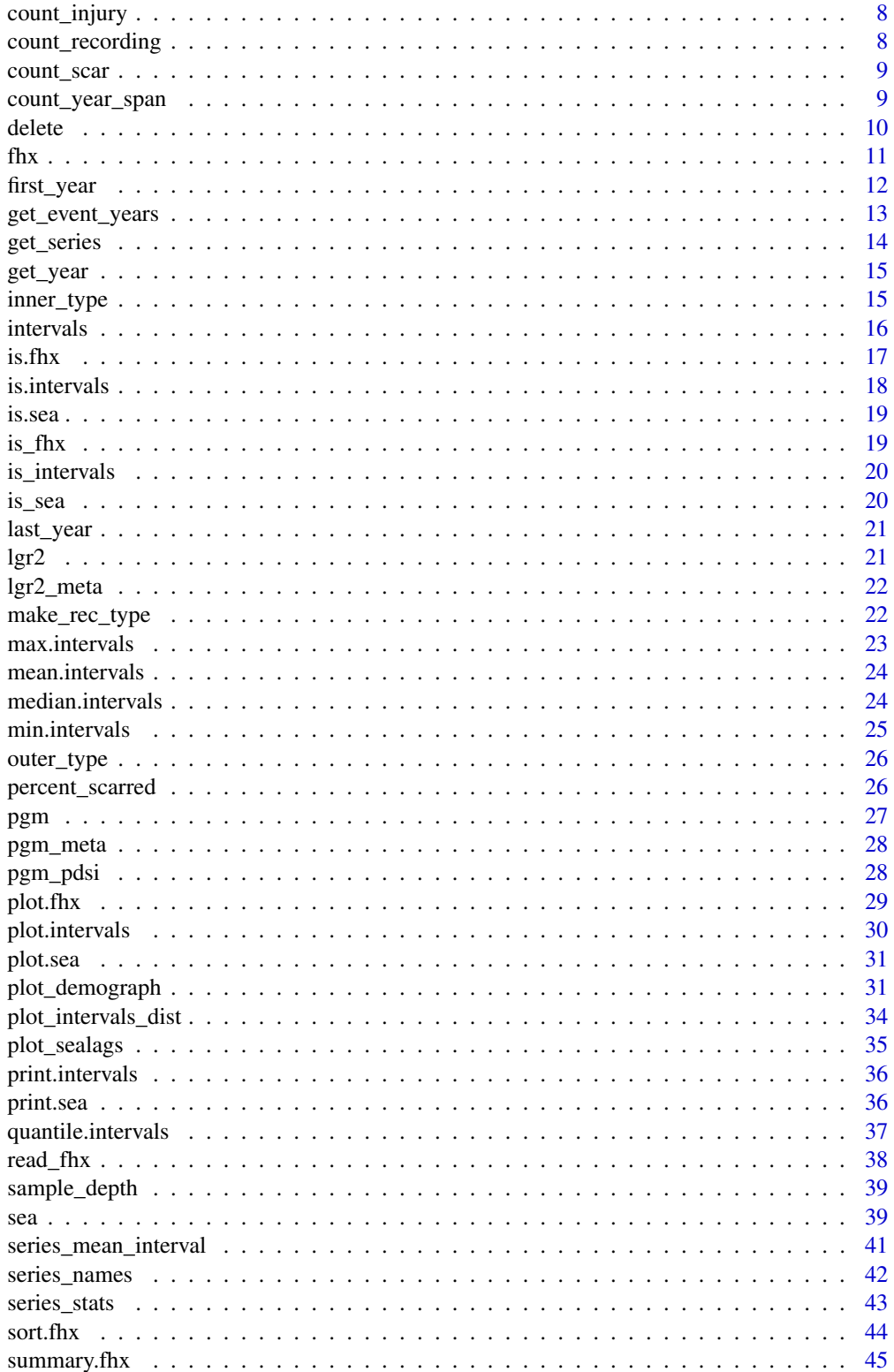

#### <span id="page-2-0"></span> $+\text{fhx}$  3

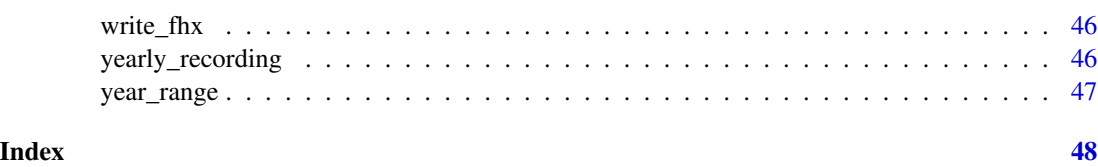

<span id="page-2-1"></span>

#### +.fhx *Concatenate or combine two fhx objects*

# Description

Concatenate or combine two fhx objects

# Usage

## S3 method for class 'fhx'  $a + b$ 

# Arguments

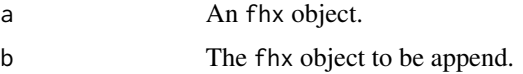

# Value

An fhx object with the observations from a and b.

## Note

Throws stop() if there are duplicate series names in a and b.

# See Also

- [series\\_names\(\)](#page-41-1) get all the series in an fhx object.
- [get\\_series\(\)](#page-13-1) subset an fhx object to select series.
- [delete\(\)](#page-9-1) remove observations from an fhx object.
- [sort.fhx\(\)](#page-43-1) sort an fhx object.

# Examples

```
data(lgr2)
data(pgm)
plot(lgr2 + pgm)
```
<span id="page-3-0"></span>

Alias to [as\\_fhx\(\)](#page-3-1)

# Usage

as.fhx(x)

#### Arguments

x A data frame or list-like object to cast. Must have named elements for "year", "series", and "rec\_type".

# Value

x cast to an fhx object.

## See Also

- [fhx\(\)](#page-10-1) constructs an fhx object.
- [is\\_fhx\(\)](#page-18-1) test whether object is fhx.
- [make\\_rec\\_type\(\)](#page-21-1) helpful to convert rec\_type-like character vectors to full facors with proper levels.

# Examples

```
data(lgr2)
example_dataframe <- as.data.frame(lgr2)
back_to_fhx <- as_fhx(example_dataframe)
```
# <span id="page-3-1"></span>as\_fhx *Cast data frame or list-like to* fhx *object*

# Description

Cast data frame or list-like to fhx object

# Usage

 $as_fhx(x)$ 

# <span id="page-4-0"></span>composite 5

#### Arguments

x A data frame or list-like object to cast. Must have named elements for "year", "series", and "rec\_type".

#### Value

x cast to an fhx object.

# See Also

- [fhx\(\)](#page-10-1) constructs an fhx object.
- [is\\_fhx\(\)](#page-18-1) test whether object is fhx.
- [make\\_rec\\_type\(\)](#page-21-1) helpful to convert rec\_type-like character vectors to full facors with proper levels.

#### Examples

```
data(lgr2)
example_dataframe <- as.data.frame(lgr2)
back_to_fhx <- as_fhx(example_dataframe)
```
<span id="page-4-1"></span>composite *Composite fire events in fhx object*

# Description

Composite fire events in fhx object

# Usage

```
composite(x, filter\_prop = 0.25, filter\_min\_rec = 2,filter_min_events = 1, injury_event = FALSE, comp_name = "COMP")
```
# Arguments

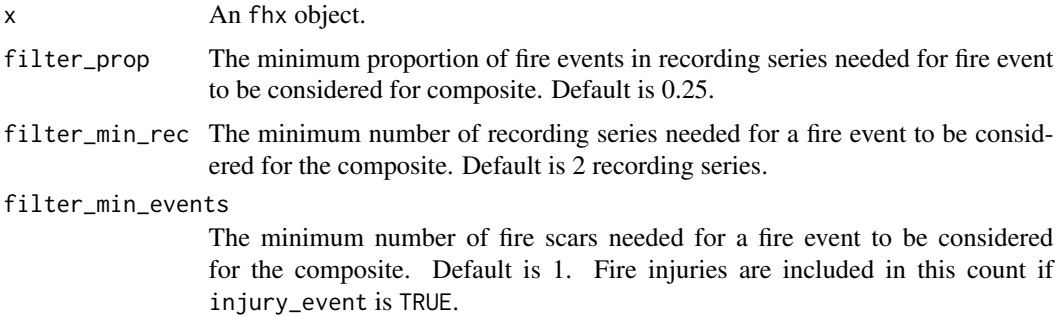

<span id="page-5-0"></span>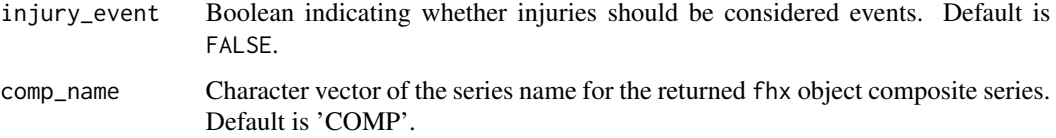

# Value

An fhx object representing the composited series. The object will be empty if there are nocompositeworthy events.

# See Also

- [intervals\(\)](#page-15-1) fire interval analysis from an fhx composite.
- [sea\(\)](#page-38-1) superposed epoch analysis.
- [series\\_stats\(\)](#page-42-1) basic summary stats for an fhx object.
- [get\\_event\\_years\(\)](#page-12-1) gets years for various events in an fhx object.
- [count\\_event\\_position\(\)](#page-5-1) count the number of different events in an fhx object.
- [yearly\\_recording\(\)](#page-45-1) count the number of "recording" events in each year of an fhx object.
- [fhx\(\)](#page-10-1) constructs an fhx object.
- [as\\_fhx\(\)](#page-3-1) casts data frame-like object into an fhx object.

# Examples

```
data(lgr2)
composite(lgr2)
# Use with composite to get composite years:
comp <- composite(pgm, comp_name = "pgm")
```
print(event\_yrs)

event\_yrs <- get\_event\_years(comp)[["pgm"]]

```
count_event_position Count different events in an fhx object
```
#### Description

Count different events in an fhx object

## Usage

```
count_event_position(x, injury_event = FALSE, position, groupby)
```
#### <span id="page-6-0"></span>Arguments

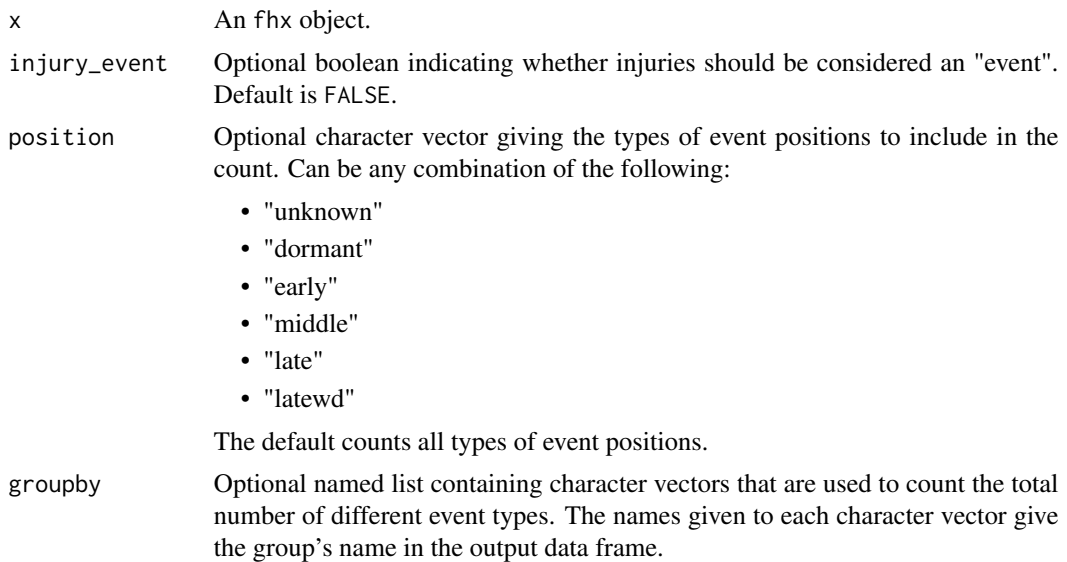

# Value

A data frame with a columns giving the event or event group and values giving the corresponding count for each event type or group.

# See Also

- [get\\_event\\_years\(\)](#page-12-1) gets years for various events in an fhx object.
- [yearly\\_recording\(\)](#page-45-1) count the number of "recording" events in each year of an fhx object.
- [series\\_stats\(\)](#page-42-1) basic summary stats for an fhx object.

# Examples

```
data(pgm)
count_event_position(pgm)
# As above, but considering injuries to be a type of event.
count_event_position(pgm, injury_event = TRUE)
# Count only events of a certain position, in this case, "unknown", "early",
# and "middle".
count_event_position(pgm,
  injury_event = TRUE,
  position = c("unknown", "early", "middle")
)
# Using custom "groupby" args.
grplist <- list(
  foo = c("dormant_fs", "early_fs"),
 bar = c("middle_f's", "late_f's")
```

```
)
count_event_position(pgm, groupby = grplist)
```
<span id="page-7-1"></span>count\_injury *Number of injury events in an* fhx *object*

#### Description

Number of injury events in an fhx object

#### Usage

count\_injury(x)

#### Arguments

x An fhx object.

#### Value

The number of injury events in x

### See Also

- [count\\_scar\(\)](#page-8-1) Count the injuries in an fhx object.
- [series\\_stats\(\)](#page-42-1) basic statistics for series in an fhx object.

<span id="page-7-2"></span>count\_recording *Number of recording years in an* fhx *object*

# Description

Number of recording years in an fhx object

# Usage

```
count_recording(x, injury_event = FALSE)
```
# Arguments

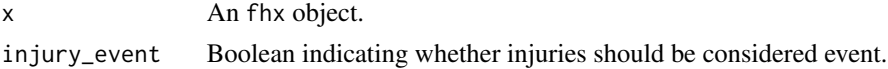

# Value

The number of recording events in x.

<span id="page-7-0"></span>

# <span id="page-8-0"></span>count\_scar 9

# See Also

[series\\_stats\(\)](#page-42-1) basic statistics for series in an fhx object.

<span id="page-8-1"></span>count\_scar *Number of scar events in an* fhx *object*

#### Description

Number of scar events in an fhx object

#### Usage

count\_scar(x)

#### Arguments

x An fhx object.

#### Value

The number of fire scar events in x

### See Also

- [count\\_injury\(\)](#page-7-1) Count the injuries in an fhx object.
- [series\\_stats\(\)](#page-42-1) basic statistics for series in an fhx object.

<span id="page-8-2"></span>count\_year\_span *Number of years of an* fhx *object*

# Description

Number of years of an fhx object

# Usage

count\_year\_span(x)

#### Arguments

x An fhx object.

#### Value

The difference between the first and last observations in the fhx object. NA will be returned if NA is in x\$year.

<span id="page-9-0"></span>10 delete

# See Also

- [first\\_year\(\)](#page-11-1) get first year of fhx object.
- [last\\_year\(\)](#page-20-1) get last year of fhx object.
- [series\\_stats\(\)](#page-42-1) basic statistics for series in an fhx object.

<span id="page-9-1"></span>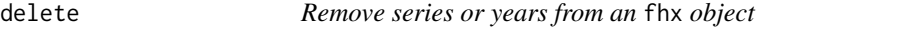

#### Description

Remove series or years from an fhx object

#### Usage

delete(x, s, yr)

#### Arguments

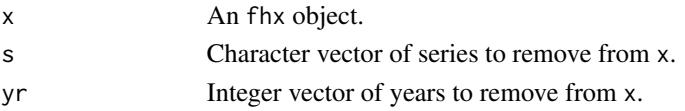

#### Details

You can combine s and yr to specify years within select series to remove.

## Value

An fhx object with observations removed.

# See Also

- [fhx\(\)](#page-10-1) constructs an fhx object.
- [as\\_fhx\(\)](#page-3-1) casts data frame-like object into an fhx object.
- [series\\_names\(\)](#page-41-1) get all the series in an fhx object.
- [year\\_range\(\)](#page-46-1) get earliest and latest year in an fhx object.
- [get\\_year\(\)](#page-14-1) subset an fhx object to select years.
- [get\\_series\(\)](#page-13-1) subset an fhx object to select series.
- [get\\_event\\_years\(\)](#page-12-1) gets years for various events in an fhx object.

# Examples

```
data(lgr2)
plot(delete(lgr2, s = "LGR46"))
plot(delete(lgr2, yr = 1300:1550))
```
<span id="page-10-1"></span><span id="page-10-0"></span>

Constructor for fhx objects

# Usage

fhx(year, series, rec\_type)

# Arguments

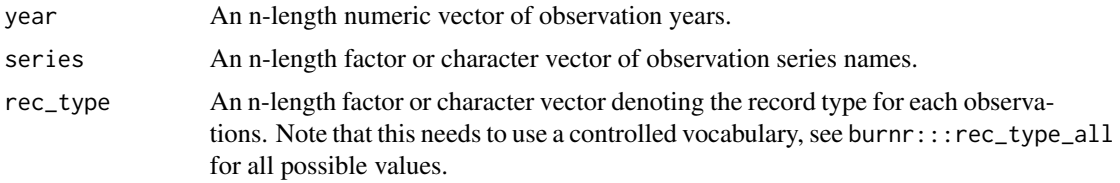

# Details

Note that 'year', 'series', and 'rec\_type' are pass through [as.numeric\(\)](#page-0-0), [as.factor\(\)](#page-0-0), and [make\\_rec\\_type\(\)](#page-21-1) the fhx object is created.

# Value

An fhx object. fhx are S3 objects; specialized data frames with 3 columns:

- "year": An n-length numeric vector. The year of an observation.
- "series": An n-length factor. Giving the series name for each observation.
- "rec\_type": An n-length factor with controlled vocabulary and levels. This records the type of ring or record of each observation.

- [as\\_fhx\(\)](#page-3-1) casts data frame-like object into fhx object.
- [sort.fhx\(\)](#page-43-1) sort an fhx object.
- [is\\_fhx\(\)](#page-18-1) test whether object is fhx.
- [+.fhx\(\)](#page-2-1) concatenate multiple fhx objects together.
- [make\\_rec\\_type\(\)](#page-21-1) helpful to convert rec\_type-like character vectors to full facors with proper levels.
- [read\\_fhx\(\)](#page-37-1) Read FHX2 files.
- [write\\_fhx\(\)](#page-45-2) Write FHX2 files.
- [plot\\_demograph\(\)](#page-30-1) makes demography plots of fhx objects.
- [series\\_stats\(\)](#page-42-1) basic common statistical summaries of fhx objects.
- [composite\(\)](#page-4-1) create fire composites from fhx objects.
- [intervals\(\)](#page-15-1) fire interval analysis.
- [sea\(\)](#page-38-1) superposed epoch analysis.

# Examples

```
x \le fhx(
 year = c(1900, 1954, 1996),
  series = rep("tree1", 3),rec_type = c("pith_year", "unknown_fs", "bark_year")
\lambdaprint(x)
```
# <span id="page-11-1"></span>first\_year *First (earliest) year of an* fhx *object*

# Description

First (earliest) year of an fhx object

## Usage

first\_year(x)

# Arguments

x An fhx object.

# Value

The minimum or first year of series in x.

- [last\\_year\(\)](#page-20-1) get last year of fhx object.
- [series\\_stats\(\)](#page-42-1) basic statistics for series in an fhx object.

<span id="page-11-0"></span>

<span id="page-12-1"></span><span id="page-12-0"></span>get\_event\_years *Get years with events for an* fhx *object*

# Description

Get years with events for an fhx object

#### Usage

```
get_event_years(x, scar_event = TRUE, injury_event = FALSE,
  custom_grep_str = NULL)
```
## Arguments

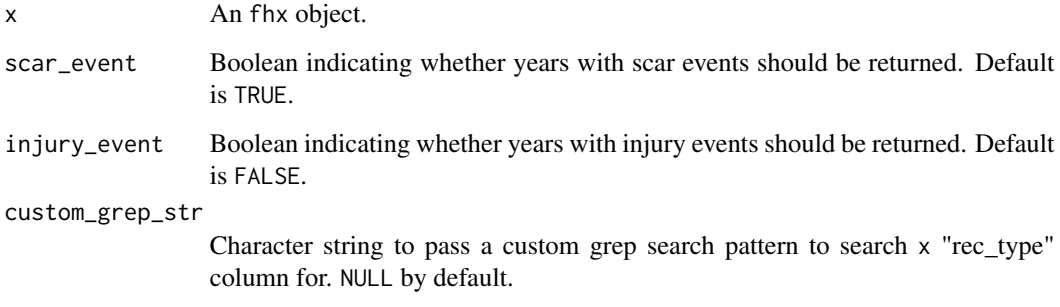

# Value

A list. Elements of the list are numeric vectors giving the years with events for each fhx series. Each element's name reflects the series' name.

- [series\\_names\(\)](#page-41-1) get all the series in an fhx object.
- [year\\_range\(\)](#page-46-1) get earliest and latest year in an fhx object.
- [get\\_year\(\)](#page-14-1) subset an fhx object to select years.
- [get\\_series\(\)](#page-13-1) subset an fhx object to select series.
- [get\\_event\\_years\(\)](#page-12-1) gets years for various events in an fhx object.
- [count\\_event\\_position\(\)](#page-5-1) count the number of different events in an fhx object.
- [yearly\\_recording\(\)](#page-45-1) count the number of "recording" events in each year of an fhx object.
- [series\\_stats\(\)](#page-42-1) basic summary stats for an fhx object.

# Examples

```
data(pgm)
get_event_years(pgm, scar_event = TRUE, injury_event = TRUE)
# Passing a custom string to grep. This one identified recorder years:
get_event_years(pgm, custom_grep_str = "recorder_")
# Use with composite to get composite years:
comp <- composite(pgm, comp_name = "pgm")
event_yrs <- get_event_years(comp)[["pgm"]]
print(event_yrs)
```
<span id="page-13-1"></span>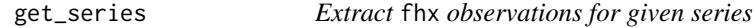

# Description

Extract fhx observations for given series

# Usage

get\_series(x, s)

# Arguments

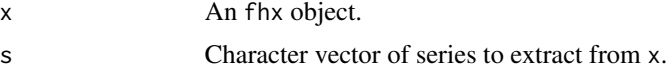

# Value

An fhx object.

# See Also

- [series\\_names\(\)](#page-41-1) get all the series in an fhx object.
- [get\\_year\(\)](#page-14-1) subset an fhx object to select years
- [delete\(\)](#page-9-1) remove observations from an fhx object.

# Examples

```
data(lgr2)
get_series(lgr2, "LGR46")
get_series(lgr2, c("LGR41", "LGR46"))
```
<span id="page-13-0"></span>

<span id="page-14-1"></span><span id="page-14-0"></span>

Extract fhx observations for given years

# Usage

get\_year(x, yr)

# Arguments

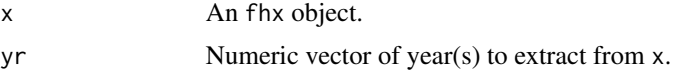

# Value

An fhx object.

# See Also

- [year\\_range\(\)](#page-46-1) get earliest and latest year in an fhx object.
- [get\\_series\(\)](#page-13-1) subset an fhx object to select series.
- [delete\(\)](#page-9-1) remove observations from an fhx object.
- [get\\_event\\_years\(\)](#page-12-1) gets years for various events in an fhx object.

# Examples

```
data(lgr2)
get_year(lgr2, 1806)
```
get\_year(lgr2, 1805:1807)

<span id="page-14-2"></span>inner\_type *Type of observation in the first (earliest) year of an* fhx *object*

# Description

Type of observation in the first (earliest) year of an fhx object

# Usage

inner\_type(x)

#### <span id="page-15-0"></span>**Arguments**

x An fhx object.

# Value

The a factor giving the type of observation in the first observation of x.

# See Also

- [outer\\_type\(\)](#page-25-1) get observation type in outer-most year of fhx object.
- [series\\_stats\(\)](#page-42-1) basic statistics for series in an fhx object.

<span id="page-15-1"></span>intervals *Calculate fire intervals from a* composite

# Description

Calculate fire intervals from a composite

#### Usage

intervals(comp, densfun = "weibull")

# Arguments

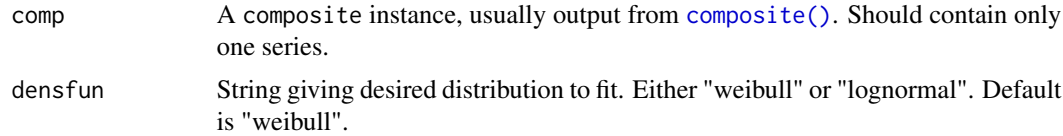

#### Value

An intervals object. intervals have components:

- "intervals" an integer vector giving the actual fire intervals.
- "fitdistr" a fitdistr object from [MASS::fitdistr\(\)](#page-0-0) representing the density function fit.
- "densfun" a string giving the name of the density function used.
- "kstest" an htest object from [stats::ks.test\(\)](#page-0-0) giving the result of a one-sample Kolmogorov-Smirnov test.
- "shapirotest" an htest object from [stats::shapiro.test\(\)](#page-0-0) giving the result of a Shapiro-Wilk normality test.
- "comp\_name" a string giving the name of the interval's input composite.
- "event\_range" an integer vector giving the year range (min, max) of events used to create this intervals.

<span id="page-16-0"></span>is.fhx  $17$ 

# See Also

- [composite\(\)](#page-4-1) to create a composite object.
- [mean.intervals\(\)](#page-23-1) gets mean fire interval.
- [median.intervals\(\)](#page-23-2) gets median fire interval.
- [quantile.intervals\(\)](#page-36-1) get fit distribution quantiles.
- [plot\\_intervals\\_dist\(\)](#page-33-1) plots intervals.
- [min.intervals\(\)](#page-24-1) gives the minimum fire interval.
- [max.intervals\(\)](#page-22-1) gives the maximum fire interval.
- [print.intervals\(\)](#page-35-1) prints common fire-interval summary statistics.

# Examples

```
data(pgm)
interv <- intervals(composite(pgm))
print(interv)
```
mean(interv) # Mean interval

```
# Now fit log-normal distribution instead of Weibull.
intervals(composite(pgm), densfun = "lognormal")
## Not run:
# Boxplot of fire interval distribution.
boxplot(intervals(composite(pgm))$intervals)
```
## End(Not run)

is.fhx *Alias to* [is\\_fhx\(\)](#page-18-1)

# Description

```
Alias to is_fhx()
```
#### Usage

is.fhx(x)

# Arguments

x An object.

# Value

Boolean indicating whether x is an fhx object.

# <span id="page-17-0"></span>See Also

- [fhx\(\)](#page-10-1) constructs an fhx object.
- [as\\_fhx\(\)](#page-3-1) casts data frame-like object into an fhx object.
- [+.fhx\(\)](#page-2-1) concatenate multiple fhx objects together.

# Examples

data(lgr2) is\_fhx(lgr2)

# is.intervals *Alias to* [is\\_intervals\(\)](#page-19-1)

# Description

Alias to [is\\_intervals\(\)](#page-19-1)

# Usage

```
is.intervals(x)
```
#### Arguments

x An R object.

# Value

Boolean indicating whether x is an intervals object.

# See Also

[intervals\(\)](#page-15-1) creates an intervals object.

<span id="page-18-0"></span>

Alias to [is\\_sea\(\)](#page-19-2)

# Usage

is.sea(x)

# Arguments

x An R object.

# Value

Boolean indicating whether x is a sea object.

# See Also

[sea\(\)](#page-38-1) creates a sea object.

# <span id="page-18-1"></span>is\_fhx *Check if object is* fhx*.*

# Description

Check if object is fhx.

# Usage

is\_fhx(x)

# Arguments

x An object.

# Value

Boolean indicating whether x is an fhx object.

- [fhx\(\)](#page-10-1) constructs an fhx object.
- [as\\_fhx\(\)](#page-3-1) casts data frame-like object into an fhx object.
- [+.fhx\(\)](#page-2-1) concatenate multiple fhx objects together.

# Examples

data(lgr2) is\_fhx(lgr2)

<span id="page-19-1"></span>is\_intervals *Check if object is fire* intervals

# Description

Check if object is fire intervals

# Usage

is\_intervals(x)

# Arguments

x An R object.

# Value

Boolean indicating whether x is an intervals object.

#### See Also

[intervals\(\)](#page-15-1) creates an intervals object.

<span id="page-19-2"></span>is\_sea *Check if object is* sea

# Description

Check if object is sea

# Usage

is\_sea(x)

# Arguments

x An R object.

# Value

Boolean indicating whether x is a sea object.

<span id="page-19-0"></span>

#### <span id="page-20-0"></span>last\_year 21

# See Also

[sea\(\)](#page-38-1) creates a sea object.

<span id="page-20-1"></span>last\_year *Last (most recent) year of an* fhx *object*

#### Description

Last (most recent) year of an fhx object

#### Usage

last\_year(x)

#### Arguments

x An fhx object.

#### Value

The maximum or last year of series in x. NA will be returned if NA is in x\$year.

# See Also

- [first\\_year\(\)](#page-11-1) get first year of fhx object.
- [series\\_stats\(\)](#page-42-1) basic statistics for series in an fhx object.
- 

<span id="page-20-2"></span>lgr2 *Los Griegos Peak plot2 fire-history data*

# Description

An fhx object with fire-history data from Los Griegos Peak, New Mexico.

# Usage

lgr2

# Format

An fhx object with 26 series from 1366 to 2012 CE.

#### See Also

[lgr2\\_meta](#page-21-2) Los Griegos Peak metadata.

<span id="page-21-2"></span><span id="page-21-0"></span>

A data frame with species information for the Los Griegos Peak plot2 fire-history dataset [\(lgr2\)](#page-20-2).

# Usage

lgr2\_meta

# Format

A data.frame with 26 rows and 2 variables:

- "TreeID": Name of tree series.
- "SpeciesID": Abbreviated tree species

#### See Also

[lgr2](#page-20-2) Log Griegos Peak fire-history data.

<span id="page-21-1"></span>make\_rec\_type *Turn character vector into factor with proper* fhx *levels*

# Description

Turn character vector into factor with proper fhx levels

# Usage

make\_rec\_type(x)

#### Arguments

x A character vector or factor containing one or more rec\_type-like strings. This uses a controlled vocabulary, see burnr:::rec\_type\_all for list of all possible rec\_type values.

# Value

A factor with appropriate fhx levels.

- [fhx\(\)](#page-10-1) constructs an fhx object.
- [as\\_fhx\(\)](#page-3-1) casts data frame-like objects into fhx objects.

# <span id="page-22-0"></span>max.intervals 23

# Examples

```
make_rec_type("null_year")
```

```
make_rec_type(c("null_year", "late_fs"))
```
<span id="page-22-1"></span>

## max.intervals *Maximum interval in fire* intervals

# Description

Maximum interval in fire intervals

# Usage

## S3 method for class 'intervals'  $max(x, \ldots)$ 

# Arguments

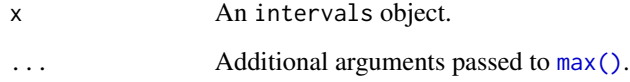

#### Value

Numeric or NA.

- [intervals\(\)](#page-15-1) to create a fire intervals object.
- [mean.intervals\(\)](#page-23-1) gets median fire interval.
- [median.intervals\(\)](#page-23-2) gets median fire interval.
- [quantile.intervals\(\)](#page-36-1) get fit distribution quantiles.
- [min.intervals\(\)](#page-24-1) gives the minimum fire interval.
- [print.intervals\(\)](#page-35-1) prints common fire-interval summary statistics.

<span id="page-23-1"></span><span id="page-23-0"></span>

Fire intervals arithmetic mean

# Usage

## S3 method for class 'intervals'  $mean(x, \ldots)$ 

#### Arguments

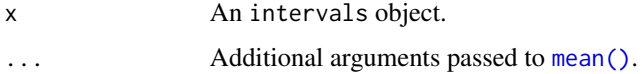

#### Value

Numeric or NA.

#### See Also

- [intervals\(\)](#page-15-1) to create a fire intervals object.
- [median.intervals\(\)](#page-23-2) gets median fire interval.
- [quantile.intervals\(\)](#page-36-1) get fit distribution quantiles.
- [min.intervals\(\)](#page-24-1) gives the minimum fire interval.
- [max.intervals\(\)](#page-22-1) gives the maximum fire interval.
- [print.intervals\(\)](#page-35-1) prints common fire-interval summary statistics.

<span id="page-23-2"></span>median.intervals *Fire* intervals *median*

# Description

Fire intervals median

## Usage

```
## S3 method for class 'intervals'
median(x, \ldots)
```
#### <span id="page-24-0"></span>min.intervals 25

#### Arguments

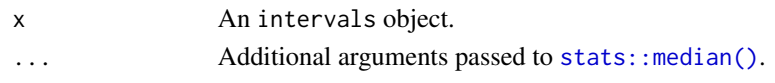

#### Value

Numeric or NA.

## See Also

- [intervals\(\)](#page-15-1) to create a fire intervals object.
- [mean.intervals\(\)](#page-23-1) gets mean fire interval.
- [quantile.intervals\(\)](#page-36-1) get fit distribution quantiles.
- [min.intervals\(\)](#page-24-1) gives the minimum fire interval.
- [max.intervals\(\)](#page-22-1) gives the maximum fire interval.
- [print.intervals\(\)](#page-35-1) prints common fire-interval summary statistics.

## <span id="page-24-1"></span>min.intervals *Minimum interval in fire* intervals

#### Description

Minimum interval in fire intervals

# Usage

## S3 method for class 'intervals'  $min(x, \ldots)$ 

#### Arguments

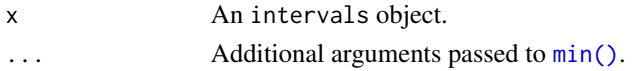

# Value

Numeric or NA.

- [intervals\(\)](#page-15-1) to create a fire intervals object.
- [mean.intervals\(\)](#page-23-1) gets median fire interval.
- [median.intervals\(\)](#page-23-2) gets median fire interval.
- [quantile.intervals\(\)](#page-36-1) get fit distribution quantiles.
- [max.intervals\(\)](#page-22-1) gives the maximum fire interval.
- [print.intervals\(\)](#page-35-1) prints common fire-interval summary statistics.

<span id="page-25-1"></span><span id="page-25-0"></span>

Type of observation in the last (most recent) year of an fhx object

# Usage

```
outer_type(x)
```
## Arguments

x An fhx object.

# Value

The a factor giving the type of observation in the last observation of x.

#### See Also

- [inner\\_type\(\)](#page-14-2) get observation type in inner-most year of fhx object.
- [series\\_stats\(\)](#page-42-1) basic statistics for series in an fhx object.

percent\_scarred *Percent scarred time series for* fhx *object*

# Description

Percent scarred time series for fhx object

# Usage

```
percent_scarred(x, injury_event = FALSE)
```
# Arguments

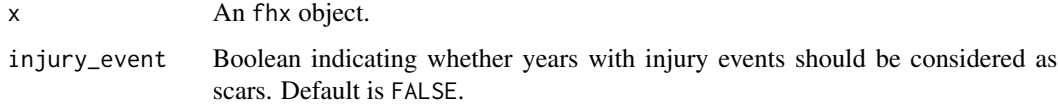

# <span id="page-26-0"></span>Value

data.frame with four columns:

- "Year": The year.
- "NumRec": The number of recording trees.
- "NumScars": Number of fire scars and possibly fire injuries.
- "PercScarred": The proportion of scars (and possibly injuries) to non-scar/injury series in the year.

#### See Also

[series\\_stats\(\)](#page-42-1) basic statistics for series in an fhx object.

#### Examples

data("pgm") percent\_scarred(pgm)

<span id="page-26-1"></span>pgm *Peggy Mesa fire-history data*

# Description

An fhx object with fire-history data from Peggy Mesa.

#### Usage

pgm

# Format

An fhx object with 41 series from 1555 to 2013 CE.

# Source

Guiterman, Christopher H., Ellis Q. Margolis, and Thomas W. Swetnam. 2015. "Dendroecological Methods For Reconstructing High-Severity Fire In Pine-Oak Forests." Tree-Ring Research 71 (2): 67-77. doi:10.3959/1536-1098-71.2.67.

- [pgm\\_meta](#page-27-1) Peggy Mesa metadata.
- [pgm\\_pdsi](#page-27-2) PDSI time-series for Peggy Mesa site.

<span id="page-27-1"></span><span id="page-27-0"></span>

A data frame with species and location information for the Peggy Mesa fire-history dataset [\(pgm\)](#page-26-1).

#### Usage

pgm\_meta

# Format

A data.frame with 41 rows and 5 variables:

- "TreeID": Name of tree series.
- "SpeciesID": Abbreviated tree species.
- "Latitude": latitude of tree in decimal degrees.
- "Longitude": longitude of tree in decimal degrees.
- "Elevation": tree elevation in meters.

#### Source

Guiterman, Christopher H., Ellis Q. Margolis, and Thomas W. Swetnam. 2015. "Dendroecological Methods For Reconstructing High-Severity Fire In Pine-Oak Forests." Tree-Ring Research 71 (2): 67-77. doi:10.3959/1536-1098-71.2.67.

## See Also

- [pgm](#page-26-1) Peggy Mesa fire-history data.
- [pgm\\_pdsi](#page-27-2) PDSI time-series for Peggy Mesa site.

<span id="page-27-2"></span>pgm\_pdsi *Reconstructed PDSI time series for the Peggy Mesa fire-history dataset*

#### Description

A tree-ring reconstructed Palmer Drought-Severity Index time series corresponding to the Peggy Mesa fire-history dataset  $(pgm)$  – specifically, the Jemez Mountains area (gridpoint 133). The reconstruction is from The North American Drought Atlas (Cook and Krusic 2004).

#### Usage

pgm\_pdsi

#### <span id="page-28-0"></span>plot.fhx 29

# Format

A data.frame with 2004 rows and 1 variables. Row names give the year for the reconstructed value:

• "RECON": The reconstructed PDSI series.

# Source

Cook, E. R., and Krusic, P. J. (2004). The North American Drought Atlas. Retrieved September 13, 2017, from http://iridl.ldeo.columbia.edu/SOURCES/.LDEO/.TRL/.NADA2004/.pdsi-atlas.html

#### See Also

- [pgm](#page-26-1) Peggy Mesa fire-history data.
- [pgm\\_meta](#page-27-1) Peggy Mesa metadata.

#### plot.fhx *Plot an* fhx *object*

# Description

Plot an fhx object

# Usage

```
## S3 method for class 'fhx'
plot(...)
```
#### Arguments

... Arguments passed on to [plot\\_demograph\(\)](#page-30-1).

#### See Also

[plot\\_demograph\(\)](#page-30-1) is what does the actual plotting.

# Examples

```
data(lgr2)
plot(lgr2)
plot(lgr2, ylabels = FALSE, plot_legend = TRUE)
data(lgr2_meta)
# With color showing species.
plot(lgr2,
 color_group = lgr2_meta$SpeciesID,
 color_id = lgr2_meta$TreeID,
```

```
plot_legend = TRUE
)
# With facets for each species.
plot(lgr2,
  facet_group = lgr2_meta$SpeciesID,
  facet_id = lgr2_meta$TreeID,
  plot_legend = TRUE
\mathcal{L}# Append annotation onto a ggplot object.
require(ggplot2)
p <- plot_demograph(lgr2,
  color_group = lgr2_meta$SpeciesID,
  color_id = lgr2_meta$TreeID
)
# Add transparent box as annotation to plot.
p + annotate("rect",
  xmin = 1750, xmax = 1805,
  ymin = 3.5, ymax = 13.5, alpha = 0.2\mathcal{L}
```
plot.intervals *Plot a fire* intervals *object*

# Description

Plot a fire intervals object

#### Usage

```
## S3 method for class 'intervals'
plot(...)
```
#### Arguments

... Arguments passed to [plot\\_intervals\\_dist\(\)](#page-33-1).

## See Also

[plot\\_intervals\\_dist\(\)](#page-33-1) plot intervals distributions.

## Examples

```
data(pgm)
interv <- intervals(composite(pgm))
```
plot(interv, binwidth = 5)

<span id="page-29-0"></span>

<span id="page-30-0"></span>

Plot a sea object

# Usage

## S3 method for class 'sea' plot(...)

#### Arguments

... Arguments passed on to [plot\\_sealags\(\)](#page-34-1).

# See Also

[plot\\_sealags\(\)](#page-34-1) handles the plotting for this function.

# Examples

```
## Not run:
# Read in the Cook and Krusic (2004; The North American Drought Atlas)
# reconstruction of Palmer Drought Severity Index (PDSI) for the Jemez
# Mountains area (gridpoint 133).
data(pgm_pdsi)
# Run SEA on Peggy Mesa (pgm) data
data(pgm)
pgm_comp <- composite(pgm)
pgm_sea <- sea(pgm_pdsi, pgm_comp)
plot(pgm_sea)
## End(Not run)
```
<span id="page-30-1"></span>plot\_demograph *Create an ggplot2 object for plotting fhx demographics*

#### Description

Create an ggplot2 object for plotting fhx demographics

# Usage

```
plot_demograph(x, color_group, color_id, facet_group, facet_id,
 facet_type = "grid", ylabels = TRUE, yearlims = FALSE,
  composite_rug = FALSE, filter_prop = 0.25, filter_min_rec = 2,
 filter_min_events = 1, injury_event = FALSE, plot_legend = FALSE,
 event_size = c(Scar = 4, Injury = 2, 'Pith/Bark' = 1.5),rugbuffer_size = 2, rugdivide_pos = 2)
```
# Arguments

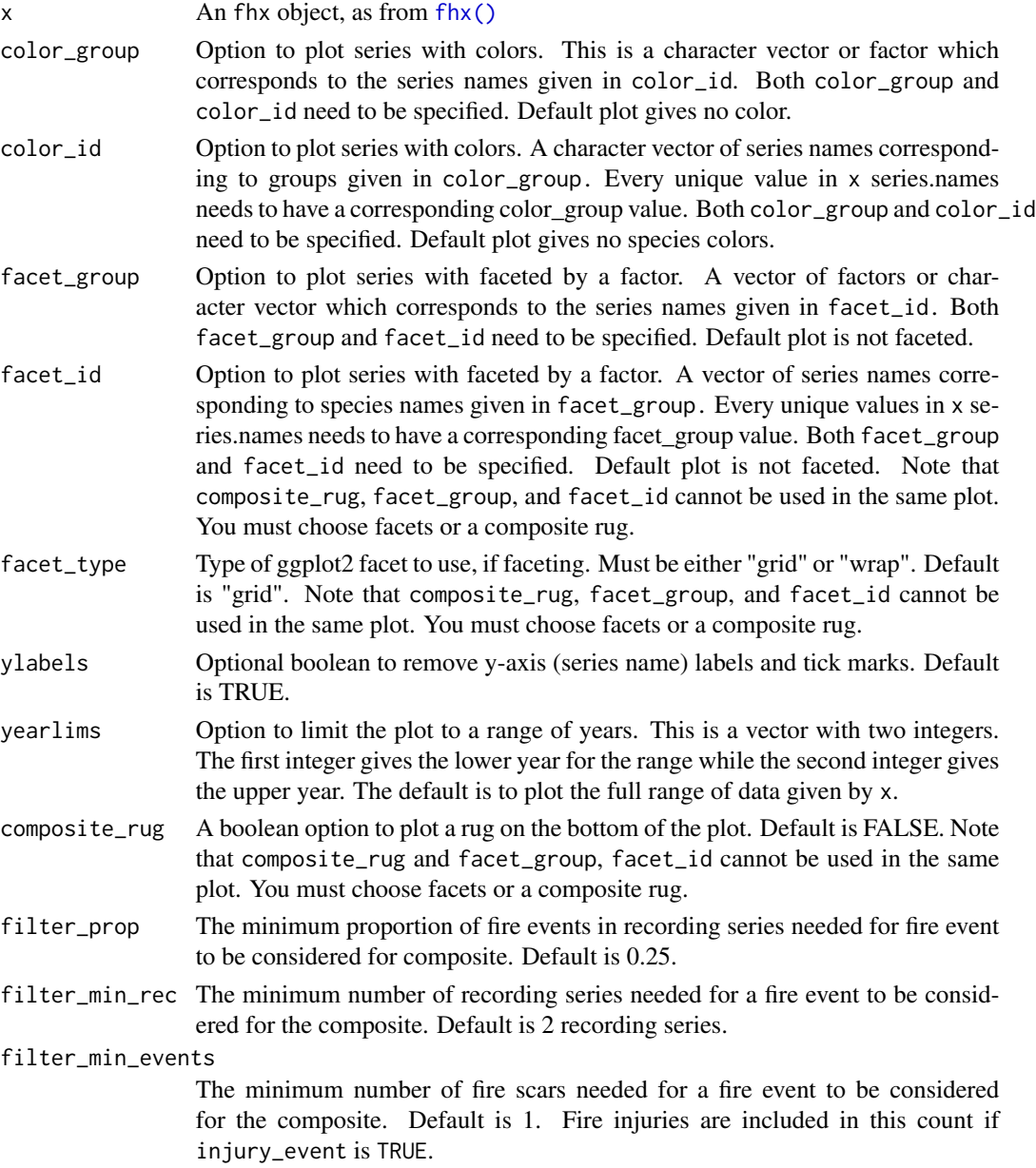

<span id="page-31-0"></span>

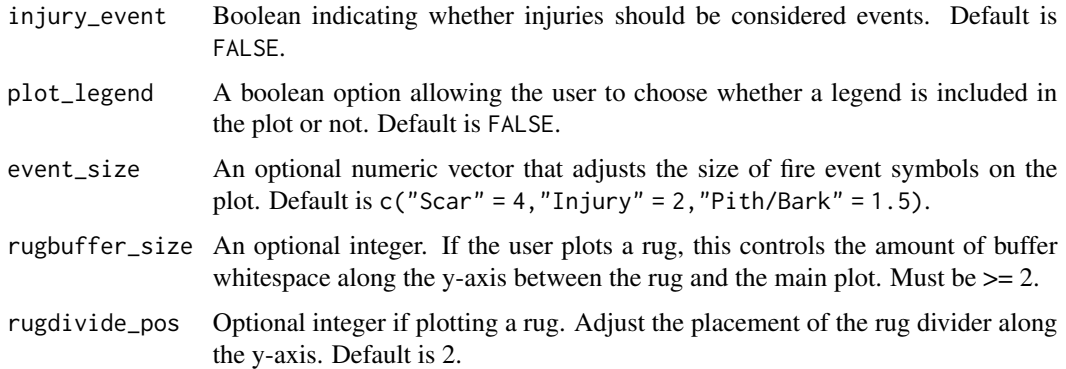

## Value

A ggplot object for plotting or manipulation.

#### Examples

```
data(lgr2)
plot(lgr2)
plot(lgr2, ylabels = FALSE, plot_legend = TRUE)
data(lgr2_meta)
# With color showing species.
plot(lgr2,
  color_group = lgr2_meta$SpeciesID,
  color_id = lgr2_meta$TreeID,
  plot_legend = TRUE
)
# With facets for each species.
plot(lgr2,
  facet_group = lgr2_meta$SpeciesID,
  facet_id = lgr2_meta$TreeID,
  plot_legend = TRUE
\mathcal{L}# Append annotation onto a ggplot object.
require(ggplot2)
p <- plot_demograph(lgr2,
  color_group = lgr2_meta$SpeciesID,
  color_id = lgr2_meta$TreeID
)
# Add transparent box as annotation to plot.
p + annotate("rect",
 xmin = 1750, xmax = 1805,
  ymin = 3.5, ymax = 13.5, alpha = 0.2\mathcal{L}
```
<span id="page-33-1"></span><span id="page-33-0"></span>plot\_intervals\_dist *Basic fire* intervals *distribution plot*

#### Description

Basic fire intervals distribution plot

#### Usage

```
plot_intervals_dist(x, binwidth = NULL)
```
#### Arguments

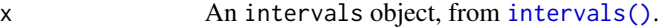

binwidth The width of the bins. Can be specified as a numeric value or as a function that calculates width from unscaled x. Here, "unscaled x" refers to the original x values in the data, before application of any scale transformation. When specifying a function along with a grouping structure, the function will be called once per group. The default is to use bins bins that cover the range of the data. You should always override this value, exploring multiple widths to find the best to illustrate the stories in your data.

> The bin width of a date variable is the number of days in each time; the bin width of a time variable is the number of seconds.

# Value

A ggplot object.

- [intervals\(\)](#page-15-1) to create a fire intervals object.
- [mean.intervals\(\)](#page-23-1) gets mean fire interval.
- [median.intervals\(\)](#page-23-2) gets median fire interval.
- [quantile.intervals\(\)](#page-36-1) get fit distribution quantiles.
- [min.intervals\(\)](#page-24-1) gives the minimum fire interval.
- [max.intervals\(\)](#page-22-1) gives the maximum fire interval.
- [print.intervals\(\)](#page-35-1) prints common fire-interval summary statistics.

<span id="page-34-1"></span><span id="page-34-0"></span>

Basic SEA lag plot of sea object

#### Usage

```
plot_sealags(x)
```
## Arguments

x A sea object.

# Value

A ggplot object.

#### See Also

- [sea\(\)](#page-38-1) creates a sea object.
- [print.sea\(\)](#page-35-2) prints a pretty summary of a sea object.

## Examples

```
## Not run:
# Read in the Cook and Krusic (2004; The North American Drought Atlas)
# reconstruction of Palmer Drought Severity Index (PDSI) for the Jemez
# Mountains area (gridpoint 133).
data(pgm_pdsi)
# Run SEA on Peggy Mesa (pgm) data
data(pgm)
pgm_comp <- composite(pgm)
pgm_sea <- sea(pgm_pdsi, pgm_comp)
plot(pgm_sea)
## End(Not run)
```
<span id="page-35-1"></span><span id="page-35-0"></span>

Print a fire intervals object

# Usage

## S3 method for class 'intervals'  $print(x, \ldots)$ 

# Arguments

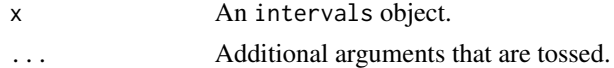

# See Also

[intervals\(\)](#page-15-1) to create a fire intervals object.

# Examples

data(pgm) interv <- intervals(composite(pgm)) print(interv)

# Note, you can also catch the printed table: summary\_stats <- print(interv)

<span id="page-35-2"></span>print.sea *Print a* sea *object.*

# Description

Print a sea object.

#### Usage

## S3 method for class 'sea'  $print(x, \ldots)$ 

# Arguments

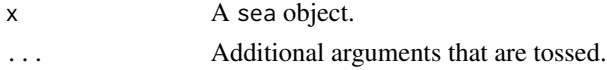

```
quantile.intervals 37
```
# See Also

- [sea\(\)](#page-38-1) creates a sea object.
- [plot\\_sealags\(\)](#page-34-1) basic plot of sea object lags.

# Examples

```
## Not run:
# Read in the Cook and Krusic (2004; The North American Drought Atlas)
# reconstruction of Palmer Drought Severity Index (PDSI) for the Jemez
# Mountains area (gridpoint 133).
target_url <- paste0(
  "http://iridl.ldeo.columbia.edu",
  "/SOURCES/.LDEO/.TRL/.NADA2004",
  "/pdsiatlashtml/pdsiwebdata/1050w_350n_133.txt"
)
pdsi <- read.table(target_url, header = TRUE, row.names = 1)
pdsi <- subset(pdsi, select = "RECON")
# Run SEA on Peggy Mesa (pgm) data
data(pgm)
pgm_comp <- composite(pgm)
pgm_sea <- sea(pdsi, pgm_comp)
# See basic results:
print(pgm_sea)
# Basic plot:
plot(pgm_sea)
## End(Not run)
```
<span id="page-36-1"></span>quantile.intervals *Fit distribution quantiles to fire* intervals

# Description

Fit distribution quantiles to fire intervals

## Usage

## S3 method for class 'intervals' quantile(x,  $q = c(0.125, 0.5, 0.875), ...$ )

#### Arguments

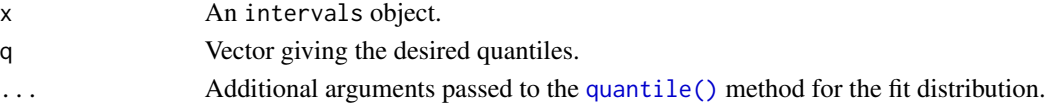

# <span id="page-37-0"></span>See Also

- [intervals\(\)](#page-15-1) to create a fire intervals object.
- [mean.intervals\(\)](#page-23-1) gets median fire interval.
- [median.intervals\(\)](#page-23-2) gets median fire interval.
- [quantile.intervals\(\)](#page-36-1) get fit distribution quantiles.
- [min.intervals\(\)](#page-24-1) gives the minimum fire interval.
- [max.intervals\(\)](#page-22-1) gives the maximum fire interval.
- [print.intervals\(\)](#page-35-1) prints common fire-interval summary statistics.

#### Examples

```
data(pgm)
intervs <- intervals(composite(pgm))
quantile(intervs)
```
# Or you can pass in your own quantiles: quantile(intervs, q = c(0.25, 0.5, 0.75))

<span id="page-37-1"></span>read\_fhx *Read FHX2 file and return an 'fhx" object*

#### Description

Read FHX2 file and return an 'fhx" object

# Usage

```
read_fhx(fname, encoding, text)
```
# Arguments

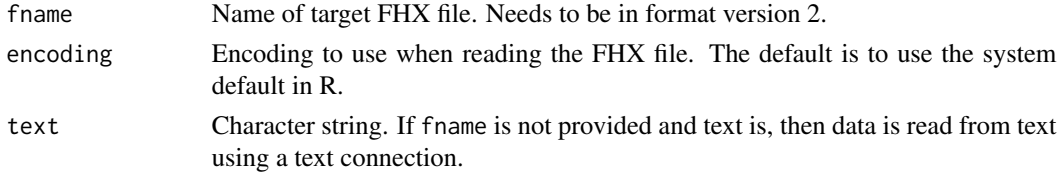

#### Value

An fhx object, as returned by [fhx\(\)](#page-10-1).

- [write\\_fhx\(\)](#page-45-2) write an fhx object to a file.
- [fhx\(\)](#page-10-1) create an fhx object.
- [as\\_fhx\(\)](#page-3-1) cast data frame or similar object to an fhx object.

# <span id="page-38-0"></span>sample\_depth 39

# Examples

```
## Not run:
d <- read_fhx("afile.fhx")
## End(Not run)
```
<span id="page-38-2"></span>sample\_depth *Calculate the sample depth of an* fhx *object*

# Description

Calculate the sample depth of an fhx object

#### Usage

sample\_depth(x)

#### Arguments

x An fhx object.

# Value

A data frame containing the years and number of observations.

# See Also

[series\\_stats\(\)](#page-42-1) basic statistics for series in an fhx object.

<span id="page-38-1"></span>sea *Perform superposed epoch analysis*

# Description

Perform superposed epoch analysis

# Usage

```
sea(x, event, where = 6, nafter = 4, event_range = TRUE,n_iter = 1000)
```
#### <span id="page-39-0"></span>Arguments

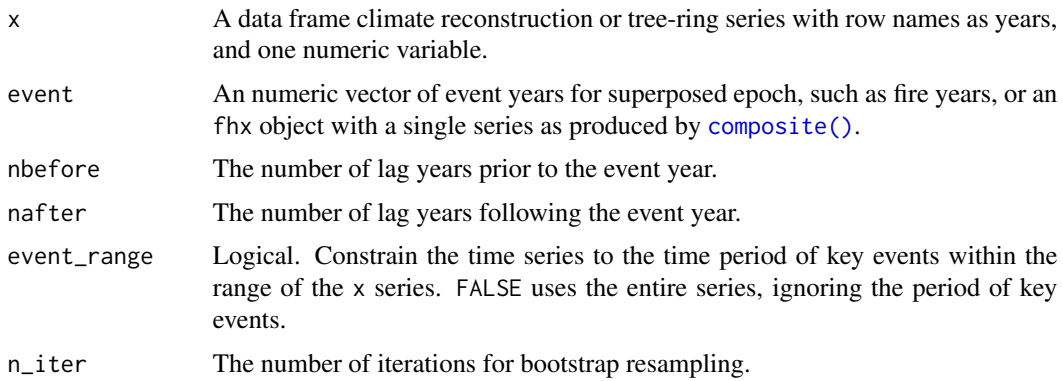

## **Details**

Superposed epoch analysis (SEA) helps to evaluate fire-climate relationships in studies of tree-ring fire history. It works by compositing the values of an annual time series or climate reconstruction for the fire years provided (event) and both positive and negative lag years. Bootstrap resampling of the time series is performed to evaluate the statistical significance of each year's mean value. Users interpret the departure of the actual event year means from the simulated event year means. Note that there is no rescaling of the climate time series x.

The significance of lag-year departures from the average climate condition was first noted by Baisan and Swetnam (1990) and used in an organized SEA by Swetnam (1993). Since then, the procedure has been commonly applied in fire history studies. The FORTRAN program EVENT.exe was written by Richard Holmes and Thomas Swetnam (Holmes and Swetnam 1994) to perform SEA for fire history specifically. EVENT was incorporated in the FHX2 software by Henri Grissino-Mayer. Further information about SEA can be found in the FHAES user's manual, http://help.fhaes.org/.

[sea\(\)](#page-38-1) was originally designed to replicate EVENT as closely as possible. We have tried to stay true to their implementation of SEA, although multiple versions of the analysis exist in the climate literature and for fire history. The outcome of EVENT and sea should only differ slightly in the values of the simulated events and the departures, because random draws are used. The event year and lag significance levels should match, at least in the general pattern.

Our SEA implementation borrowed from dplR::sea() function in how it performs the bootstrap procedure, but differs in the kind of output provided for the user.

# Value

A sea object containing. This contains:

- "event years": a numeric vector of event years.
- "actual": a data.frame summary of the actual events.
- "random": a data. frame summary of the bootstrapped events.
- "departure": a data.frame summary of the departures of actual from bootstrapped events.
- "simulated": a full 2D matrix of the bootstrapped-values across lags.
- "observed": a ful 2D matrix of "actual" events across lags.

#### <span id="page-40-0"></span>References

Baisan and Swetnam 1990, Fire history on desert mountain range: Rincon Mountain Wilderness, Arizona, U.S.A. Canadian Journal of Forest Research 20:1559-1569.

Bunn 2008, A dendrochronology program library in R (dplR), Dendrochronologia 26:115-124 Holmes and Swetnam 1994, EVENT program description

Swetnam 1993, Fire history and climate change in giant sequoia groves, Science 262:885-889.

# See Also

- [plot\\_sealags\(\)](#page-34-1) plots sea lags and their statistical significance.
- [print.sea\(\)](#page-35-2) prints a pretty summary of sea objects.
- [composite\(\)](#page-4-1) creates fire composites, a common input to [sea\(\)](#page-38-1).

#### Examples

```
## Not run:
# Read in the Cook and Krusic (2004; The North American Drought Atlas)
# reconstruction of Palmer Drought Severity Index (PDSI) for the Jemez
# Mountains area (gridpoint 133).
target_url <- paste0(
  "http://iridl.ldeo.columbia.edu",
  "/SOURCES/.LDEO/.TRL/.NADA2004",
  "/pdsiatlashtml/pdsiwebdata/1050w_350n_133.txt"
)
pdsi <- read.table(target_url, header = TRUE, row.names = 1)
pdsi <- subset(pdsi, select = "RECON")
# Run SEA on Peggy Mesa (pgm) data
data(pgm)
pgm_comp <- composite(pgm)
pgm_sea <- sea(pdsi, pgm_comp)
# See basic results:
print(pgm_sea)
# Basic plot:
plot(pgm_sea)
## End(Not run)
```
<span id="page-40-1"></span>series\_mean\_interval *Calculate quick mean fire interval of an* fhx *object with single series*

## **Description**

You really should be using [intervals\(\)](#page-15-1).

#### <span id="page-41-0"></span>Usage

```
series_mean_interval(x, injury_event = FALSE)
```
#### **Arguments**

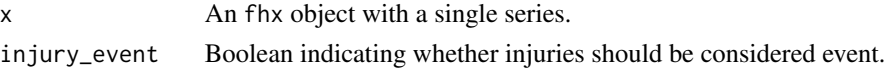

# Value

The mean fire interval observed x.

#### See Also

- [intervals\(\)](#page-15-1) Proper way to do fire-interval analysis of fhx object.
- [series\\_stats\(\)](#page-42-1) basic statistics for series in an fhx object.

<span id="page-41-1"></span>series\_names *Get* fhx *series names*

# Description

Get fhx series names

#### Usage

series\_names(x)

#### Arguments

x An fhx object.

# Value

A character vector or NULL.

- [series\\_names\(\)](#page-41-1) get all the series in an fhx object.
- [get\\_year\(\)](#page-14-1) subset an fhx object to select years.
- [year\\_range\(\)](#page-46-1) get earliest and latest year in an fhx object.
- [get\\_series\(\)](#page-13-1) subset an fhx object to select series.
- [get\\_event\\_years\(\)](#page-12-1) gets years for various events in an fhx object.
- [count\\_event\\_position\(\)](#page-5-1) count the number of different events in an fhx object.
- [yearly\\_recording\(\)](#page-45-1) count the number of "recording" events in each year of an fhx object.
- [series\\_stats\(\)](#page-42-1) basic summary stats for an fhx object.

# <span id="page-42-0"></span>series\_stats 43

#### Examples

```
data(lgr2)
series_names(lgr2)
```
<span id="page-42-1"></span>series\_stats *Generate series-level descriptive statistics for* fhx *object*

# Description

Generate series-level descriptive statistics for fhx object

## Usage

```
series_stats(x, func_list = list(first = first_year, last = last_year,
 years = count_year_span, inner_type = inner_type, outer_type =
 outer_type, number_scars = count_scar, number_injuries = count_injury,
  recording_years = count_recording, mean_interval = series_mean_interval))
```
# Arguments

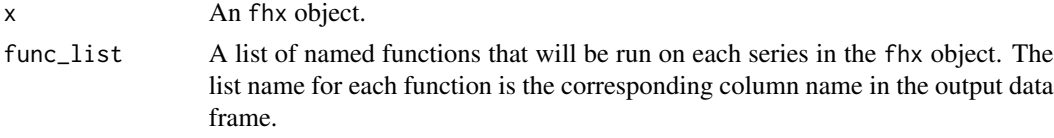

# Value

A data.frame containing series-level statistics.

- [fhx\(\)](#page-10-1) creates an fhx object.
- [as\\_fhx\(\)](#page-3-1) casts data frame into an fhx object.
- [first\\_year\(\)](#page-11-1) gets earliest year in an fhx object.
- [last\\_year\(\)](#page-20-1) gets latest year in an fhx object.
- [count\\_year\\_span\(\)](#page-8-2) counts the year span of an fhx object.
- [inner\\_type\(\)](#page-14-2) gets "rec\_type" for inner event of an fhx object.
- [outer\\_type\(\)](#page-25-1) get "rec\_type" for outside event of an fhx object.
- [count\\_scar\(\)](#page-8-1) counts scars in an fhx object.
- [count\\_injury\(\)](#page-7-1) counts injuries in an fhx object.
- [count\\_recording\(\)](#page-7-2) counts recording years in fhx object.
- [series\\_mean\\_interval\(\)](#page-40-1) quickly estimates mean fire-interval of fhx object.
- [sample\\_depth\(\)](#page-38-2) gets sample depth of an fhx object.

#### 44 sort.fhx

- [summary.fhx\(\)](#page-44-1) brief summary of an fhx object.
- [composite\(\)](#page-4-1) create a fire composite from an fhx object.
- [intervals\(\)](#page-15-1) get fire intervals analysis from composite.
- [sea\(\)](#page-38-1) superposed epoch analysis.

# Examples

```
data(lgr2)
series_stats(lgr2)
# You can create your own list of statistics to output. You can also create
# your own functions:
flist <- list(
  n = count_year_span,
 xbar\_interval = function(x) mean\_interval(x, injury\_event = TRUE)\mathcal{L}sstats <- series_stats(lgr2)
head(sstats)
```
<span id="page-43-1"></span>sort.fhx *Sort the series names of* fhx *object by the earliest or latest year*

## Description

Sort the series names of fhx object by the earliest or latest year

# Usage

```
## S3 method for class 'fhx'
sort(x, decreasing = FALSE, sort_by = "first_year", ...)
```
#### Arguments

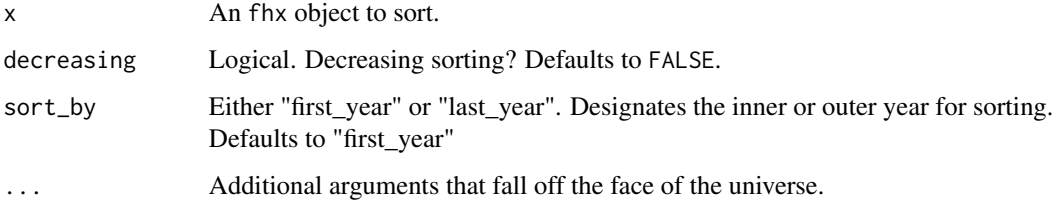

## Value

A copy of x with reordered series.

<span id="page-43-0"></span>

# <span id="page-44-0"></span>summary.fhx 45

# See Also

- [fhx\(\)](#page-10-1) constructs an fhx object.
- [as\\_fhx\(\)](#page-3-1) casts data frame-like object into an fhx object.
- [series\\_names\(\)](#page-41-1) get all the series in an fhx object.
- [delete\(\)](#page-9-1) remove observations from an fhx object.
- [+.fhx\(\)](#page-2-1) concatenate multiple fhx objects together.

# Examples

```
data(lgr2)
plot(sort(lgr2, decreasing = TRUE))
plot(sort(lgr2, sort_by = "last_year"))
```
# <span id="page-44-1"></span>summary.fhx *Summary of* fhx *object*

# Description

Summary of fhx object

#### Usage

```
## S3 method for class 'fhx'
summary(object, ...)
```
#### Arguments

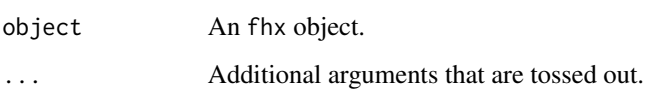

# Value

A summary.fhx object.

# See Also

[series\\_stats\(\)](#page-42-1) basic statistics for series in an fhx object.

<span id="page-45-2"></span><span id="page-45-0"></span>

Write an fhx object to a new FHX2 file

# Usage

write\_fhx(x, fname =  $"$ )

# Arguments

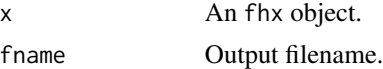

# See Also

- [write.csv\(\)](#page-0-0) to write a CSV file. Also works on fhx objects.
- [read\\_fhx\(\)](#page-37-1) to read an FHX2 file.

# Examples

```
## Not run:
data(lgr2)
write_fhx(lgr2, "afile.fhx")
## End(Not run)
```
<span id="page-45-1"></span>yearly\_recording *Count the number of recording series for each year in an* fhx *object*

# Description

Count the number of recording series for each year in an fhx object

#### Usage

yearly\_recording(x, injury\_event = FALSE)

# Arguments

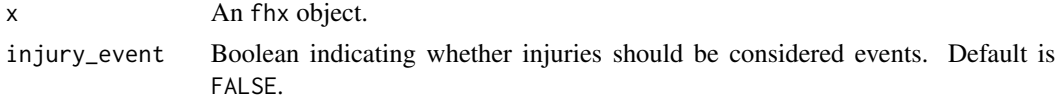

<span id="page-46-0"></span>year\_range 47

## Value

A data frame with columns giving the year and recording events count.

# Examples

```
data(lgr2)
yearly_recording(lgr2)
```
<span id="page-46-1"></span>year\_range *Range of years in an* fhx *object*

# Description

Range of years in an fhx object

# Usage

year\_range(x)

# Arguments

x An fhx object.

#### Value

A numeric vector or NULL.

#### See Also

- [series\\_names\(\)](#page-41-1) get all the series in an fhx object.
- [get\\_year\(\)](#page-14-1) subset an fhx object to select years.
- [get\\_series\(\)](#page-13-1) subset an fhx object to select series.
- [get\\_event\\_years\(\)](#page-12-1) gets years for various events in an fhx object.
- [count\\_event\\_position\(\)](#page-5-1) count the number of different events in an fhx object.
- [yearly\\_recording\(\)](#page-45-1) count the number of "recording" events in each year of an fhx object.
- [series\\_stats\(\)](#page-42-1) basic summary stats for an fhx object.

# Examples

```
data(lgr2)
year_range(lgr2)
```
# <span id="page-47-0"></span>**Index**

```
∗Topic datasets
    lgr2, 21
    lgr2_meta, 22
    pgm, 27
    pgm_meta, 28
    pgm_pdsi, 28
+. fhx, 3+.fhx(), 11, 18, 19, 45
as.factor(), 11
as.fhx, 4
as.numeric(), 11
as_fhx, 4
as_fhx(), 4, 6, 10, 11, 18, 19, 22, 38, 43, 45
composite, 5
composite(), 12, 16, 17, 40, 41, 44
count_event_position, 6
count_event_position(), 6, 13, 42, 47
count_injury, 8
count_injury(), 9, 43
count_recording, 8
count_recording(), 43
count_scar, 9
count_scar(), 8, 43
count_year_span, 9
count_year_span(), 43
delete, 10
delete(), 3, 14, 15, 45
fhx, 11
fhx(), 4–6, 10, 18, 19, 22, 32, 38, 43, 45
first_year, 12
first_year(), 10, 21, 43
get_event_years, 13
get_event_years(), 6, 7, 10, 13, 15, 42, 47
get_series, 14
get_series(), 3, 10, 13, 15, 42, 47
get_year, 15
```
get\_year(), *[10](#page-9-0)*, *[13,](#page-12-0) [14](#page-13-0)*, *[42](#page-41-0)*, *[47](#page-46-0)* inner\_type, [15](#page-14-0) inner\_type(), *[26](#page-25-0)*, *[43](#page-42-0)* intervals, [16](#page-15-0) intervals(), *[6](#page-5-0)*, *[12](#page-11-0)*, *[18](#page-17-0)*, *[20](#page-19-0)*, *[23](#page-22-0)[–25](#page-24-0)*, *[34](#page-33-0)*, *[36](#page-35-0)*, *[38](#page-37-0)*, *[41,](#page-40-0) [42](#page-41-0)*, *[44](#page-43-0)* is.fhx, [17](#page-16-0) is.intervals, [18](#page-17-0) is.sea, [19](#page-18-0) is\_fhx, [19](#page-18-0) is\_fhx(), *[4,](#page-3-0) [5](#page-4-0)*, *[11](#page-10-0)*, *[17](#page-16-0)* is\_intervals, [20](#page-19-0) is\_intervals(), *[18](#page-17-0)* is\_sea, [20](#page-19-0) is\_sea(), *[19](#page-18-0)* last\_year, [21](#page-20-0) last\_year(), *[10](#page-9-0)*, *[12](#page-11-0)*, *[43](#page-42-0)* lgr2, [21,](#page-20-0) *[22](#page-21-0)* lgr2\_meta, *[21](#page-20-0)*, [22](#page-21-0) make\_rec\_type, [22](#page-21-0) make\_rec\_type(), *[4,](#page-3-0) [5](#page-4-0)*, *[11](#page-10-0)* MASS::fitdistr(), *[16](#page-15-0)* max(), *[23](#page-22-0)* max.intervals, [23](#page-22-0) max.intervals(), *[17](#page-16-0)*, *[24,](#page-23-0) [25](#page-24-0)*, *[34](#page-33-0)*, *[38](#page-37-0)* mean(), *[24](#page-23-0)* mean.intervals, [24](#page-23-0) mean.intervals(), *[17](#page-16-0)*, *[23](#page-22-0)*, *[25](#page-24-0)*, *[34](#page-33-0)*, *[38](#page-37-0)* median.intervals, [24](#page-23-0) median.intervals(), *[17](#page-16-0)*, *[23](#page-22-0)[–25](#page-24-0)*, *[34](#page-33-0)*, *[38](#page-37-0)* min(), *[25](#page-24-0)* min.intervals, [25](#page-24-0) min.intervals(), *[17](#page-16-0)*, *[23](#page-22-0)[–25](#page-24-0)*, *[34](#page-33-0)*, *[38](#page-37-0)* outer\_type, [26](#page-25-0) outer\_type(), *[16](#page-15-0)*, *[43](#page-42-0)* percent\_scarred, [26](#page-25-0)

#### INDEX 49

```
pgm, 27, 28, 29
pgm_meta, 27, 28, 29
pgm_pdsi, 27, 28, 28
plot.fhx, 29
plot.intervals, 30
plot.sea, 31
plot_demograph, 31
plot_demograph(), 11, 29
plot_intervals_dist, 34
plot_intervals_dist(), 17, 30
plot_sealags, 35
plot_sealags(), 31, 37, 41
print.intervals, 36
print.intervals(), 17, 23–25, 34, 38
print.sea, 36
print.sea(), 35, 41
quantile(), 37
quantile.intervals, 37
quantile.intervals(), 17, 23–25, 34, 38
read_fhx, 38
read_fhx(), 11, 46
sample_depth, 39
sample_depth(), 43
sea, 39
sea(), 6, 12, 19, 21, 35, 37, 40, 41, 44
series_mean_interval, 41
series_mean_interval(), 43
series_names, 42
series_names(), 3, 10, 13, 14, 42, 45, 47
series_stats, 43
series_stats(), 6–10, 12, 13, 16, 21, 26, 27,
        39, 42, 45, 47
sort.fhx, 44
sort.fhx(), 3, 11
stats::ks.test(), 16
stats::median(), 25
stats::shapiro.test(), 16
45
summary.fhx(), 44
write.csv(), 46
write_fhx, 46
write_fhx(), 11, 38
year_range, 47
year_range(), 10, 13, 15, 42
```
yearly\_recording, [46](#page-45-0) yearly\_recording(), *[6,](#page-5-0) [7](#page-6-0)*, *[13](#page-12-0)*, *[42](#page-41-0)*, *[47](#page-46-0)*